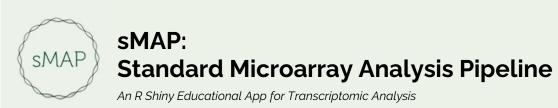

GitHub: <a href="https://github.com/BI-STEM-Away/sMAP">https://github.com/BI-STEM-Away/sMAP</a>

Documentation: <a href="https://bi-stem-away.github.io/sMAP\_doc/">https://bi-stem-away.github.io/sMAP\_doc/</a>

sMAP Website: <a href="https://bi-stem-away.github.io/sMAP/">https://bi-stem-away.github.io/sMAP/</a>

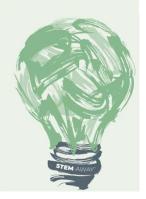

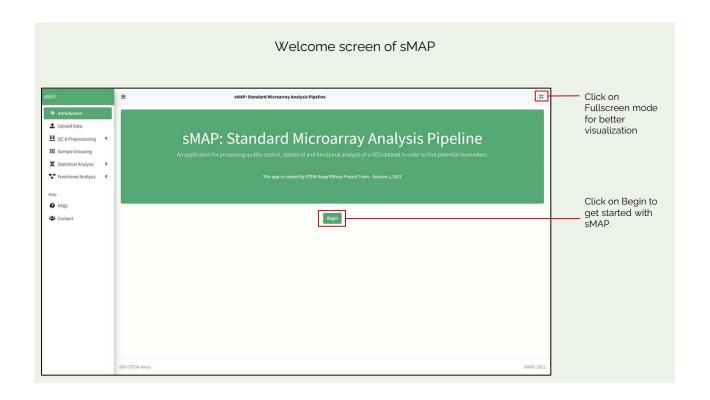

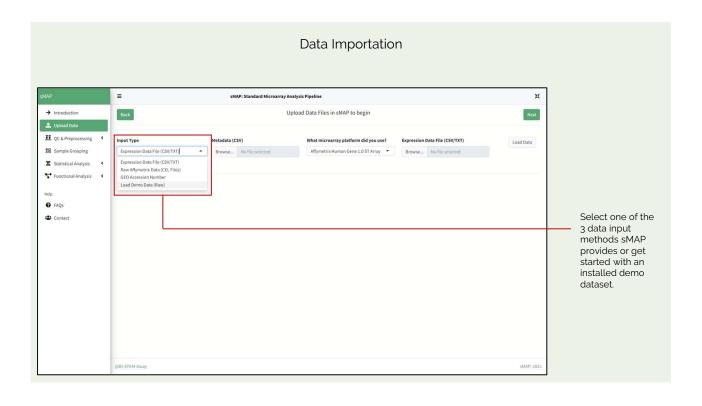

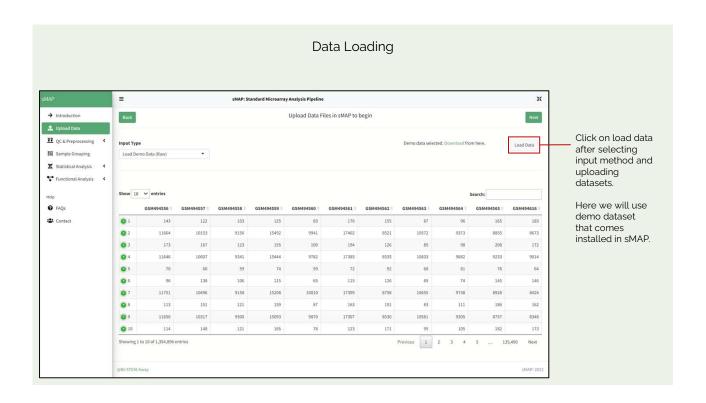

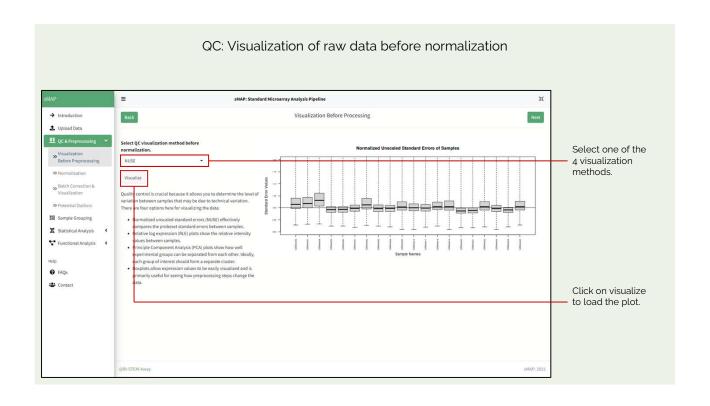

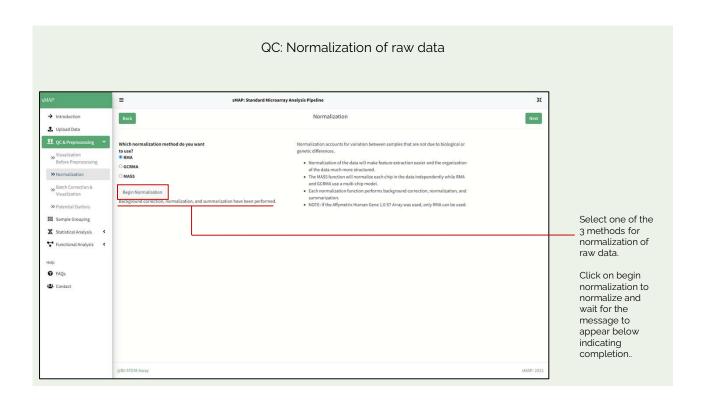

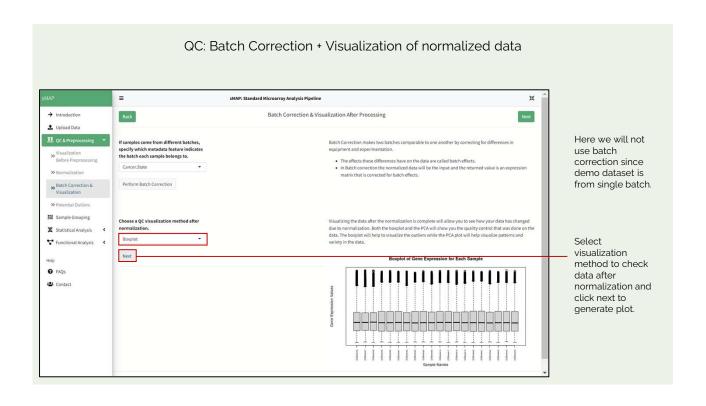

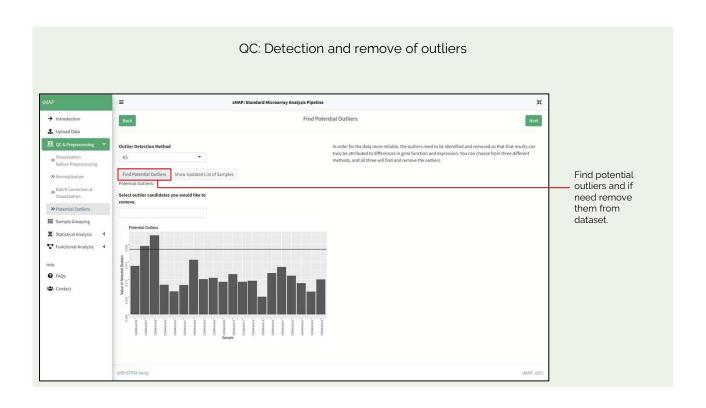

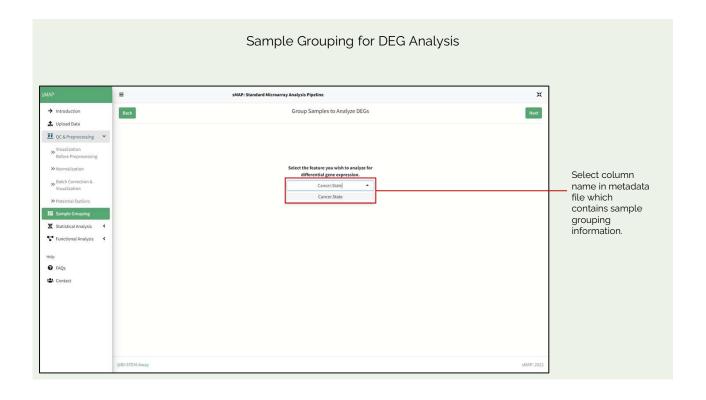

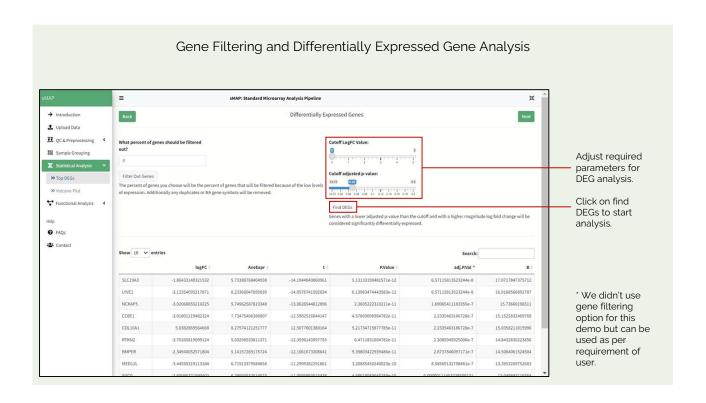

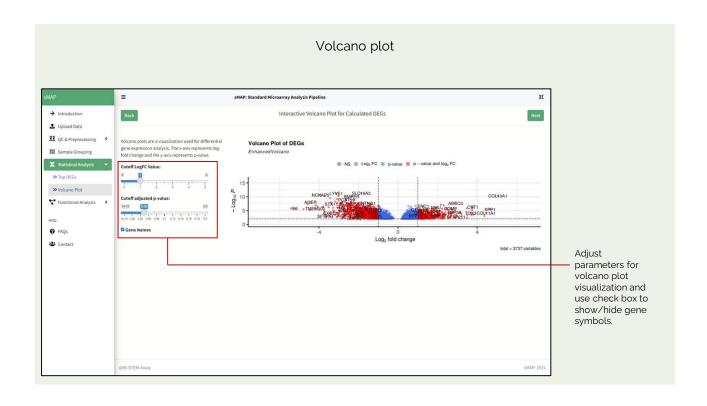

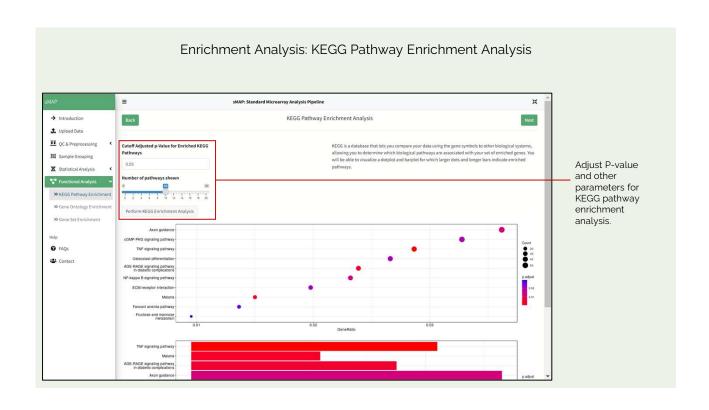

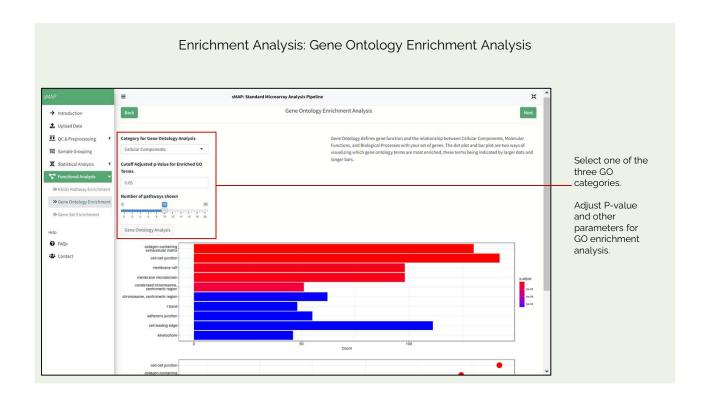

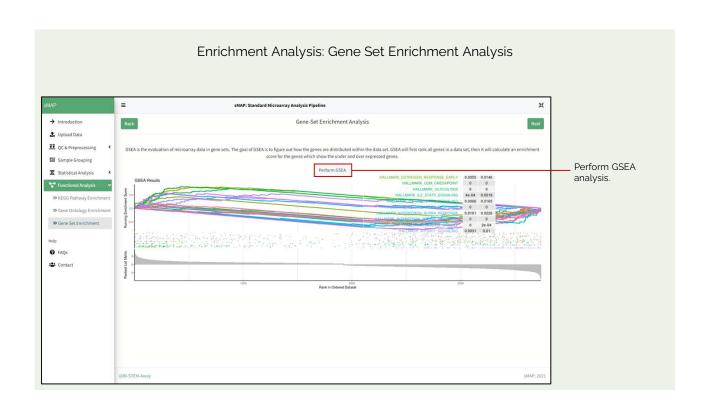

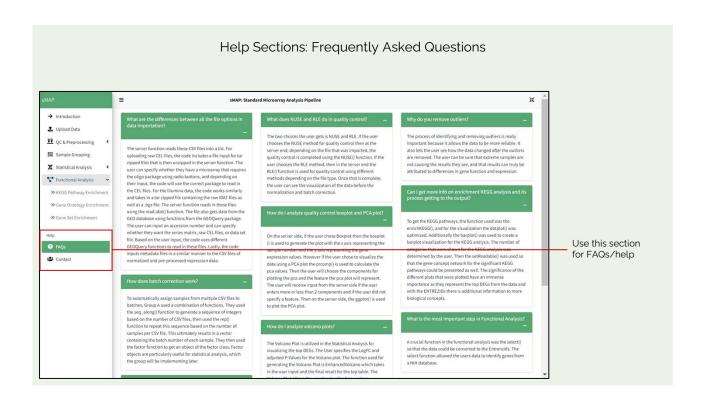

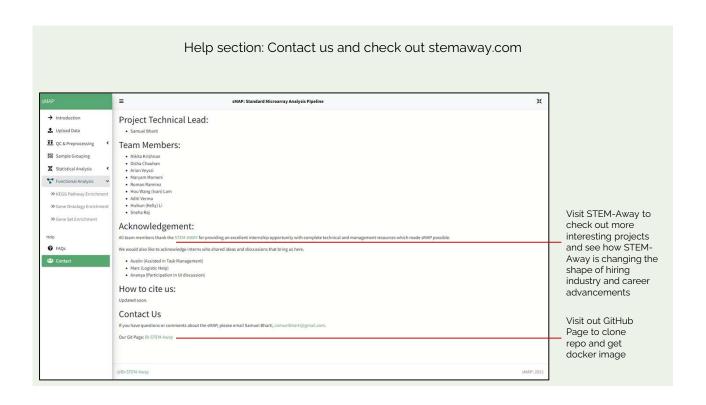